# C language mechanism for error handling and deferred cleanup Robert C. Seacord & Jens Gustedt

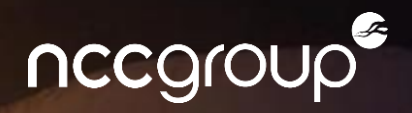

#### Presenter Bio: Robert C. Seacord

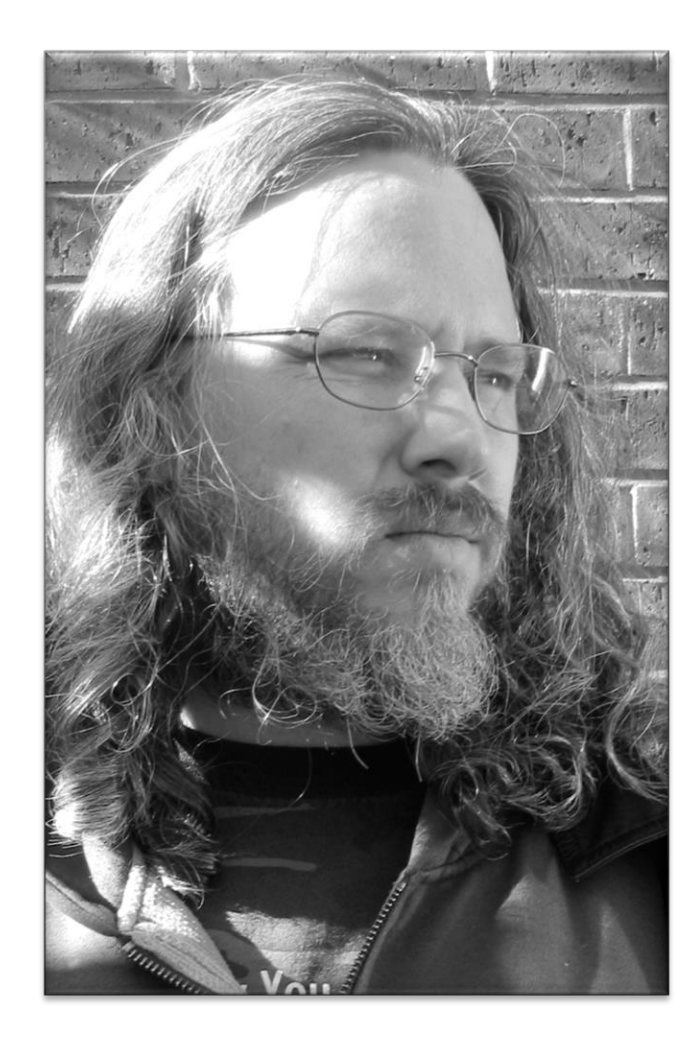

Technical Director

- Develop and deliver secure coding training classes in Java, C, C++ and C#
- Code security review
- Research WG Lead: Reducing Vuls at Scale & OSS

Robert is an ISO/IEC JTC1/SC22/WG14 international standardization working group for the C programming language expert.

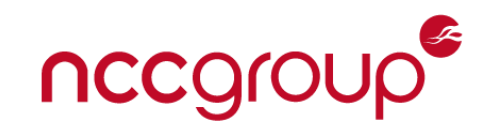

The defer mechanism can restore a previously known property or invariant that is altered during the processing of a code block.

- useful for paired operations, where one operation is performed at the start of a code block and the paired operation is performed before exiting the block.
- pattern is common in
	- resource management
	- synchronization
	- outputting balanced strings (e.g., parenthesis or HTML).

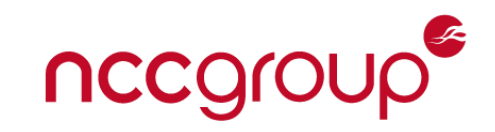

#### Resource Management

Examples of C standard library functions that acquire resources include:

- allocated storage: **malloc**, **calloc**, **realloc**, **aligned\_alloc**, **strdup**, **strndup**
- streams: **fopen**, **freopen**
- temporary file: **tmpfile**
- threads: **thrd\_create**
- thread specific storage: **tss\_create**
- condition variable: **cnd\_init**
- condition variable: **cnd\_wait**
- mutexes: **mtx\_init**, **mtx\_lock**, **mtx\_timedlock**, **mtx\_trylock**

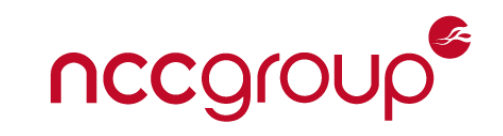

A *denial-of-service* (DoS) attack occurs when users are unable to access information systems, devices, or other network resources as the result of an attack.

DoS attacks attempts frequently take the form of a resource-exhaustion attack that makes a computer resource insufficiently available to the application.

*Double Free* vulnerabilities can be exploited to execute arbitrary code with the permissions of a vulnerable process.

A common source of this is the vulnerability is the release of resources during error handling and again during normal processing.

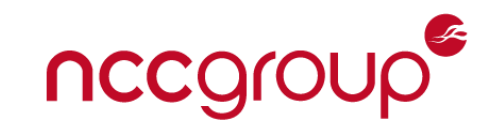

## Defer Statement

A **defer** statement defers the execution of a *deferred statement* until the containing guarded block terminates

Deferred statement is sequenced in last-in-first out (LIFO) order after all statements just before the guarded block terminates.

A block can contain multiple **defer** statements.

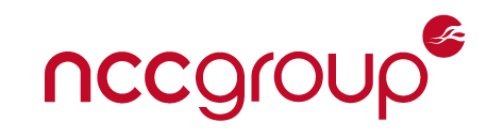

## Defer Example

```
errno_t func() {
void * const p = \text{malloc}(25);
if (!p) return ENOMEM;
defer free(p);
void * const q = malloc(25);
if (!q) return ENOMEM;
defer free(q);
if (mtx_lock(&mut) == thrd_error) 
  return thrd_error;
defer mtx_unlock(&mut);
                                     9 I
                                                       defer
                                                              \overline{2}defer
                                           defer
// all resources acquired
                                                       guard
```
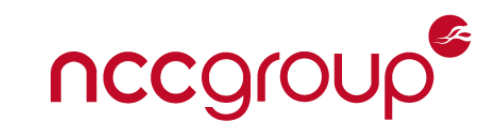

**}**

Before the normal processing of the termination event, the C library functions **exit** and **thrd\_exit** trigger an execution of all deferred statements for the current thread by unwinding the stack.

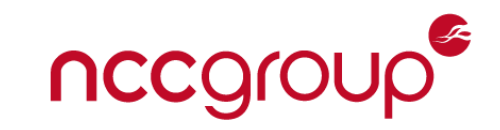

## Panic and Recover

The primary purpose of

- **defer** is to manage the release of resources
- **panic/recover** is error handling

Panic/recover are similar to **throw/catch** in C++ while **defer** is similar to resource acquisition is initialization (RAII).

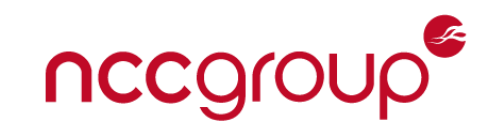

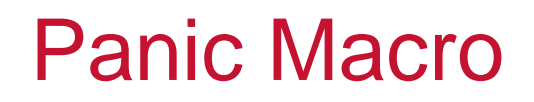

A panic may potentially be the result of a trap, such as an invalid arithmetic operation or the result of invoking either of the panic macro.

The **panic** macro indicates an abnormal execution condition and will *unwind* the caller's stack and execute all deferred statements registered in that stack frame.

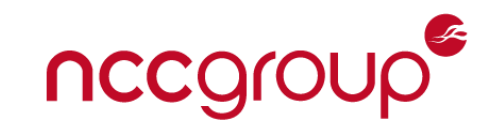

## The **recover** function

The **recover** function returns an integer value that indicates the reason the deferred statement is executing.

If the return value is equal to zero

- the execution of the deferred statement is the result of the regular termination of the guarded block.
- processing of deferred statements continues as if the **recover** function had not been called.

If the **recover** function returns a non-zero value, the thread or program is panicking.

- processing of deferred statements stops with the termination of the current deferred statement.
- responsibility passes to the application.
- a new panic can be triggered by calling either the **panic** macro.

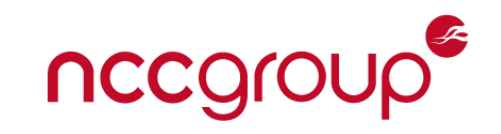

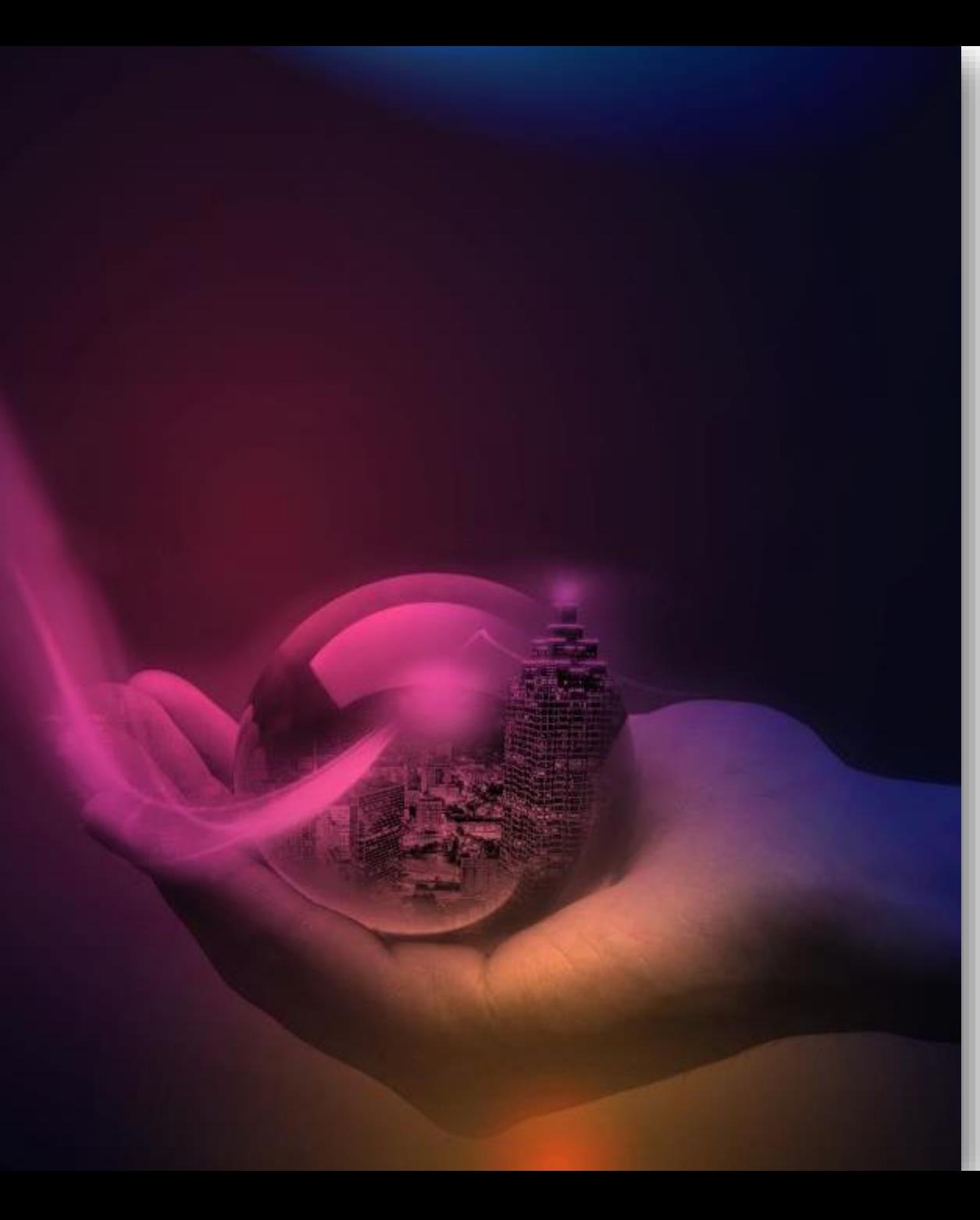

# Point of Contact

**Robert C. Seacord** Technical Director **Twitter:** @rcs **LinkedIn**.com/in/robertseacord/ **T:** +1 (412) 580-2981 **E:** [Robert.Seacord@nccgroup.com](mailto:Robert.Seacord@nccgroup.com) **W:** [www.nccgroup.com](http://www.nccgroup.com/)

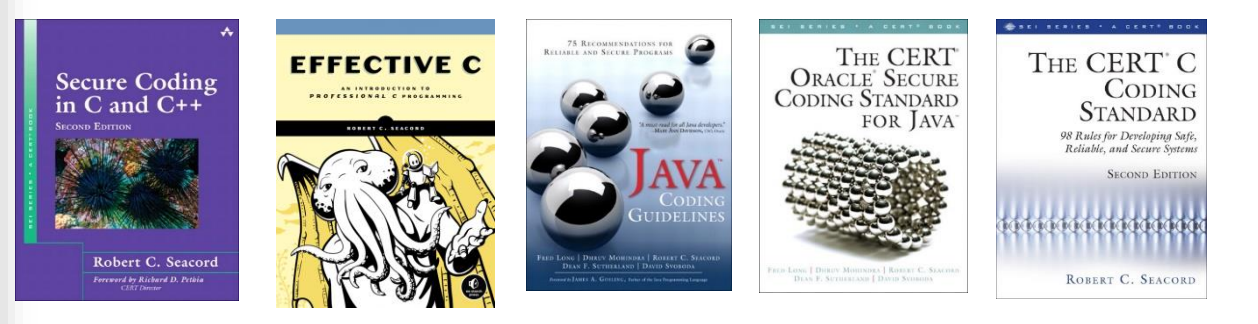

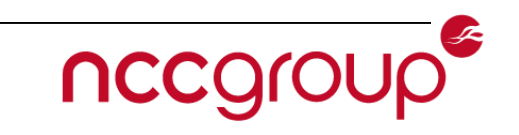